Hier kommen die Schüler zum ersten Mal mit Programmierung in Berührung. Ausgehend von der Software EOS, die die Schüler bereits in der 7.Klasse kennengelernt haben, wird der Umgang mit Klassen und Objekten und deren Attribute und Methoden geübt. Im Anschluss daran erstellen die Schüler eigene Programme mit der Sprache Java. Als Entwicklungsumgebung wird hier BlueJ benutzt, das die Schüler auch daheim nutzen können (Download unter www.**bluej**.org).

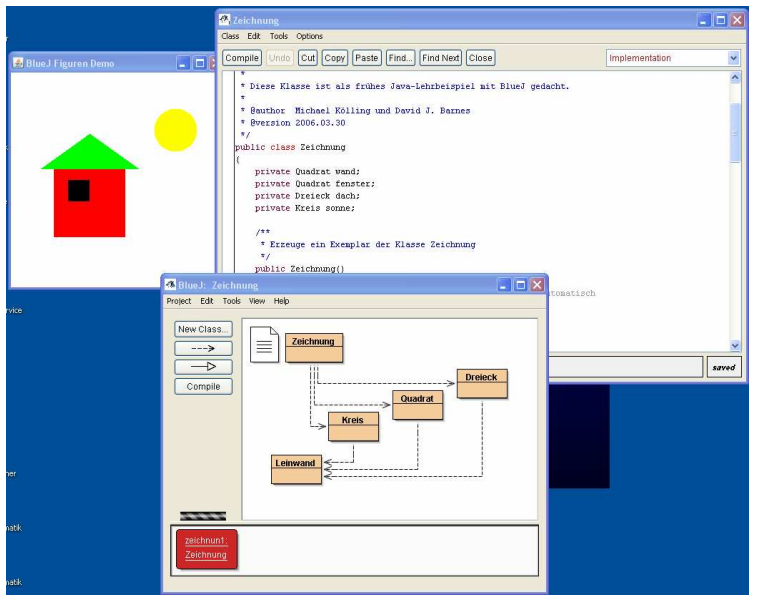

BlueJ wurde extra von Programmieren für Schüler zur Erlernung von Java entworfen und wird kostenlos zur Verfügung gestellt.

Im Laufe des Jahres lernen die Schüler komplexe Abläufe zu beschreiben und darzustellen. Einfache Automaten, wie z.B. ein Fahrkarten- oder Getränkeautomat, werden

erstellt und programmiert. Die Schüler lernen Prinzipien wie Vererbung und Spezialisierung kennen und können am Ende des Jahres schon einfache Programme selbst schreiben.

Link zum Lehrplan:

http://www.isb-gym8-

lehrplan.de/contentserv/3.1.neu/g8.de/index.php?StoryID=26435